## **Introduction à DCOMS. KrakowiakUniversité Joseph Fourier Laboratoire Sirac (INPG-INRIA-UJF) http://sirac.imag.fr/~krakowia DCOM - 2DCOM : solution Microsoft pour applications clientserveur réparties** ■ **Produit "propriétaire"** ◆ **Intégré avec d'autres produits Microsoft (architecture DNA : Distributed Network Architecture)** ❖ **COM (Component Object Model) : modèle d'objets, non réparti** ❖ **ActiveX : applications sur le Web (accès via un navigateur)** ❖ **MTS (Microsoft Transaction Server) : transactions** ❖ **MQS (Message Queue Server) : messages** ◆ **Fonctionne sur plusieurs plates-formes** ❖ **Intégré à Windows NT (usage principal)** ❖ **Windows 95** ❖ **Unix, autres**

## **DCOM : Motivations**

- ◆ **Développement et évolution d'applications réparties sur des machines hétérogènes**
	- ❖ **Mécanismes "transparents" d'appel à distance**
- **Réutilisation de code** 
	- ❖ **Réutilisation de composants binaires exécutables**
		- ▲ **Pas d'accès au code source**
		- ▲ **Association d'interfaces multiples à un composant binaire**
	- ❖ **Mécanismes de composition**
		- ▲ **Construction de composants à partir de composants existants**
- ◆ **Évolution dynamique**
	- ❖ **Remplacement de composants (sans recompilation ou édition de liens)**

**DCOM - 3**

- ❖ **Association de nouvelles interfaces**
- ❖ **Capacité d'auto-description**

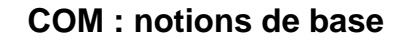

**Objets et interfaces sont des notions séparées**

## ■ **Objets (ou composants)**

- ◆ **Un objet encapsule un binaire (DLL)**
- ◆ **L'utilisation de l'objet est indépendante du langage initialement utilisé pour engendrer le binaire**
- **Interfaces**
	- ◆ **Pour accéder à un objet, il faut avoir accès à une interface associée à cet objet**
	- ◆ **Plusieurs interfaces peuvent être associées à un objet**

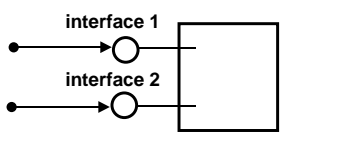

**DCOM - 4**

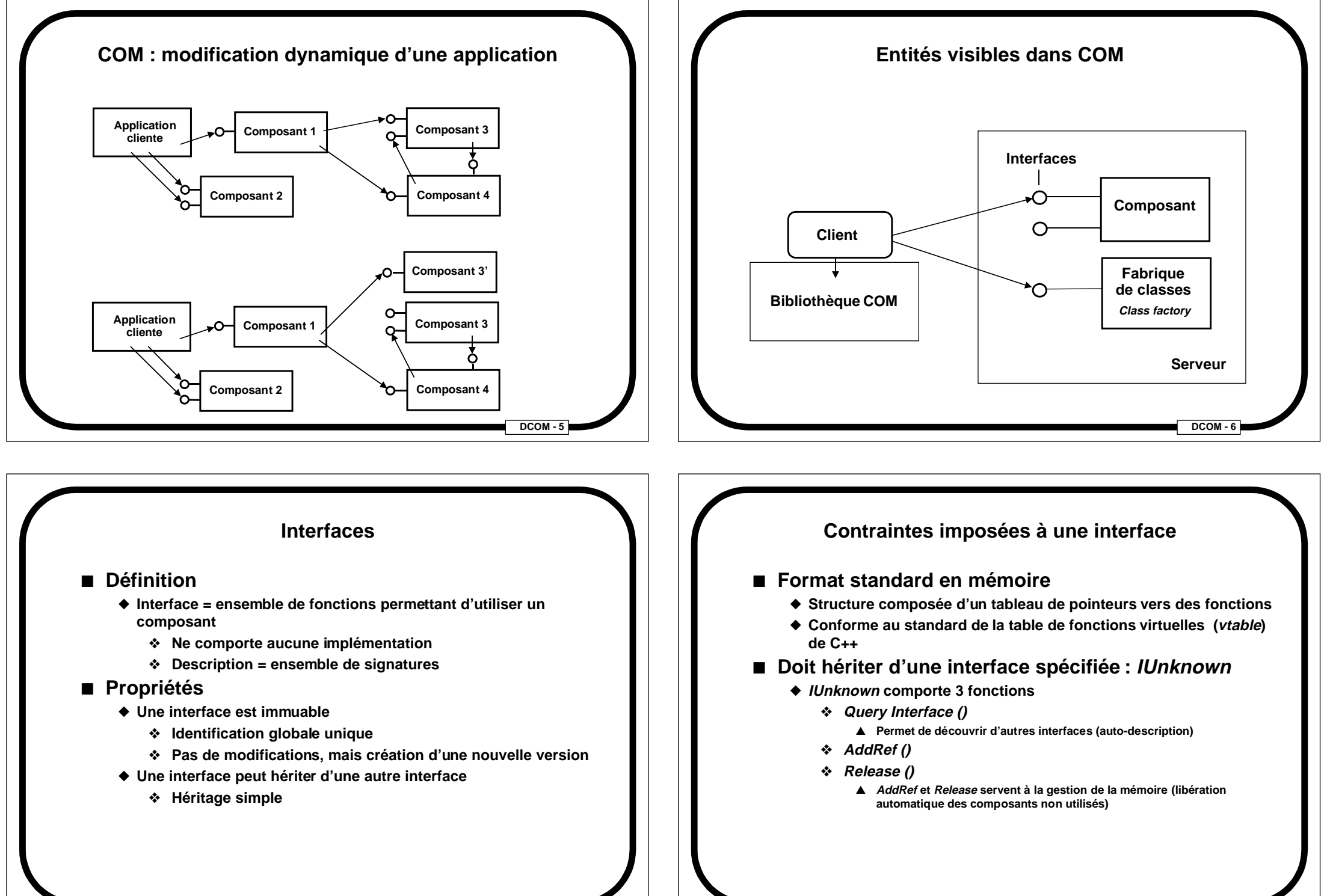

**DCOM - 7**

**DCOM - 8**

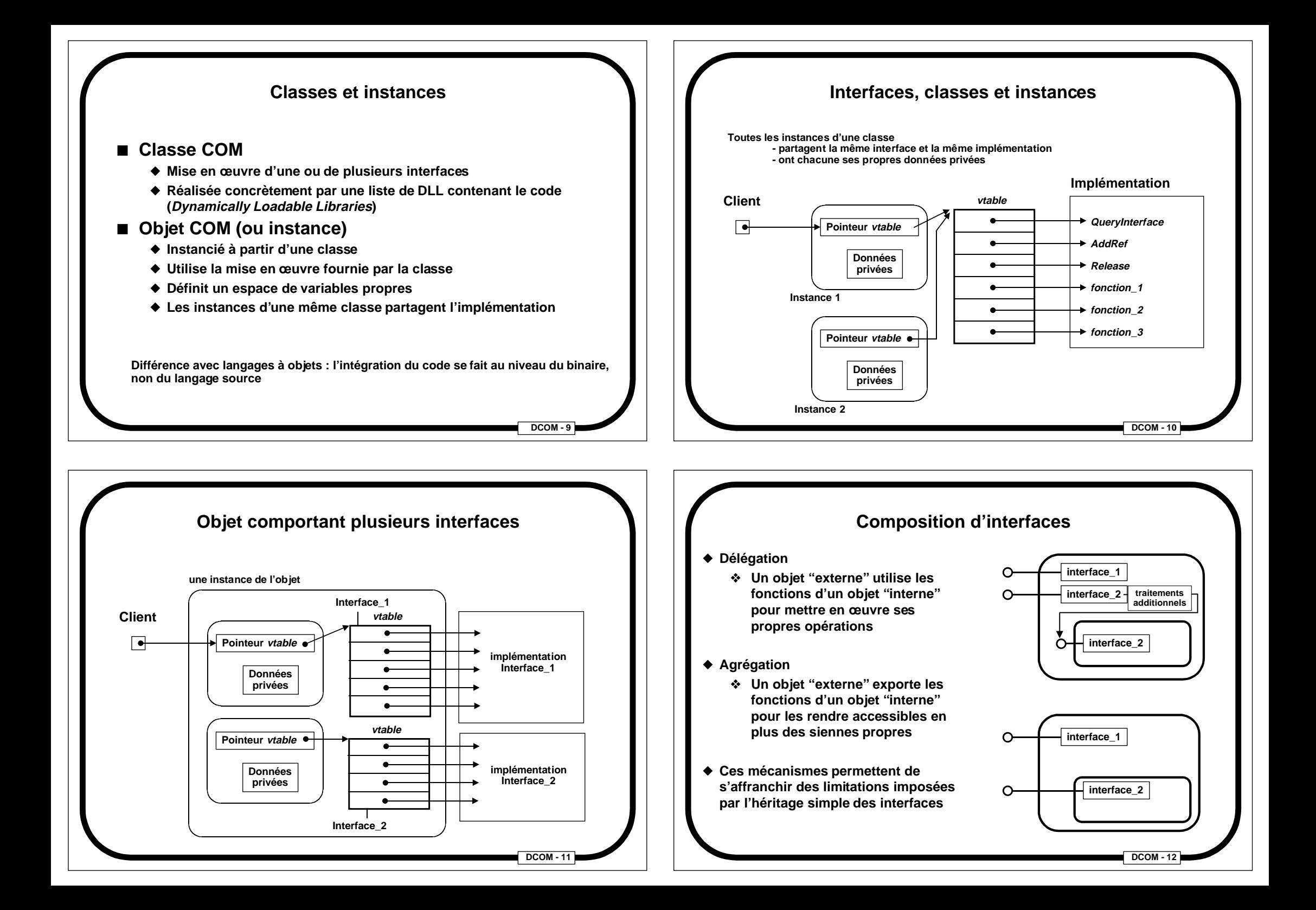

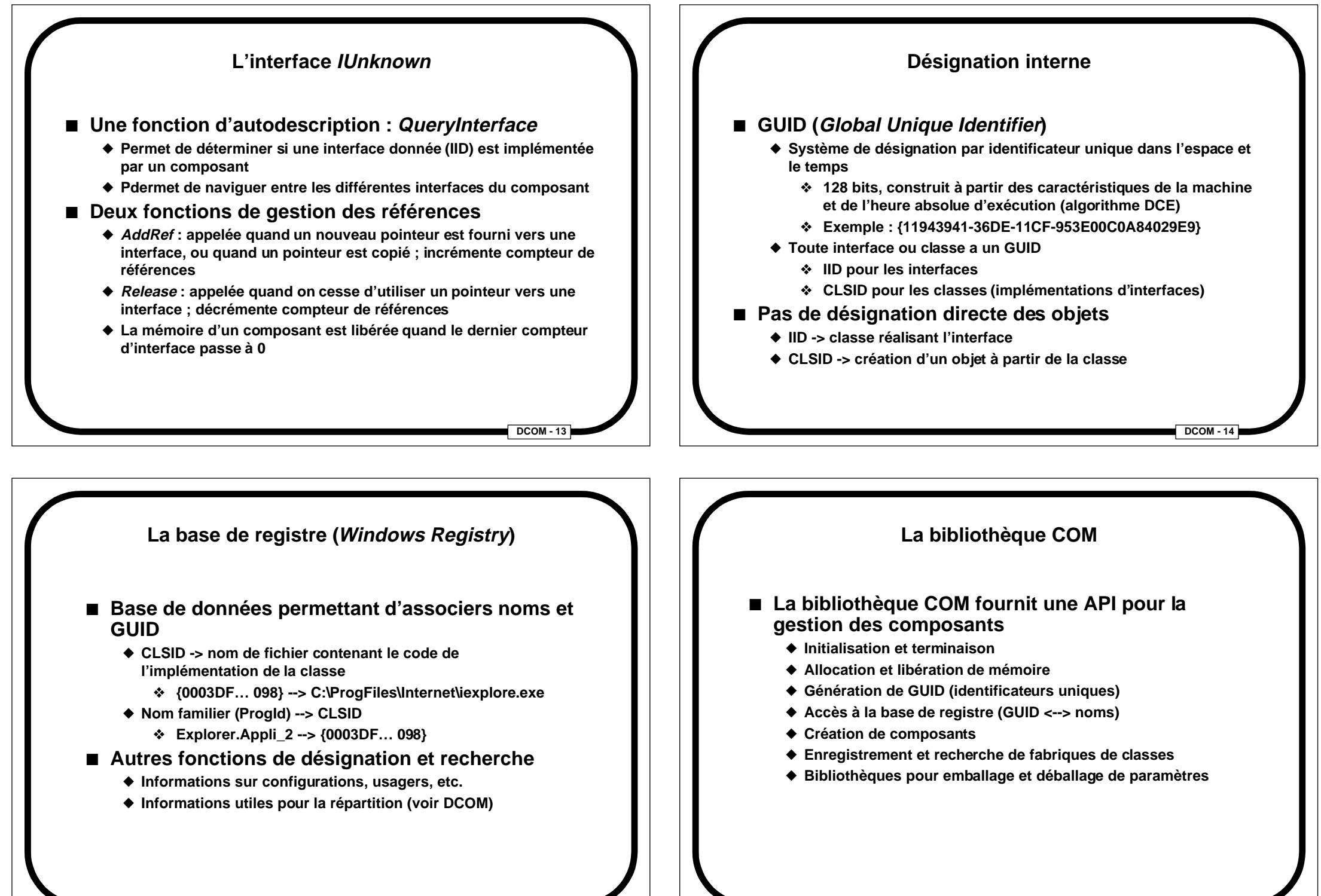

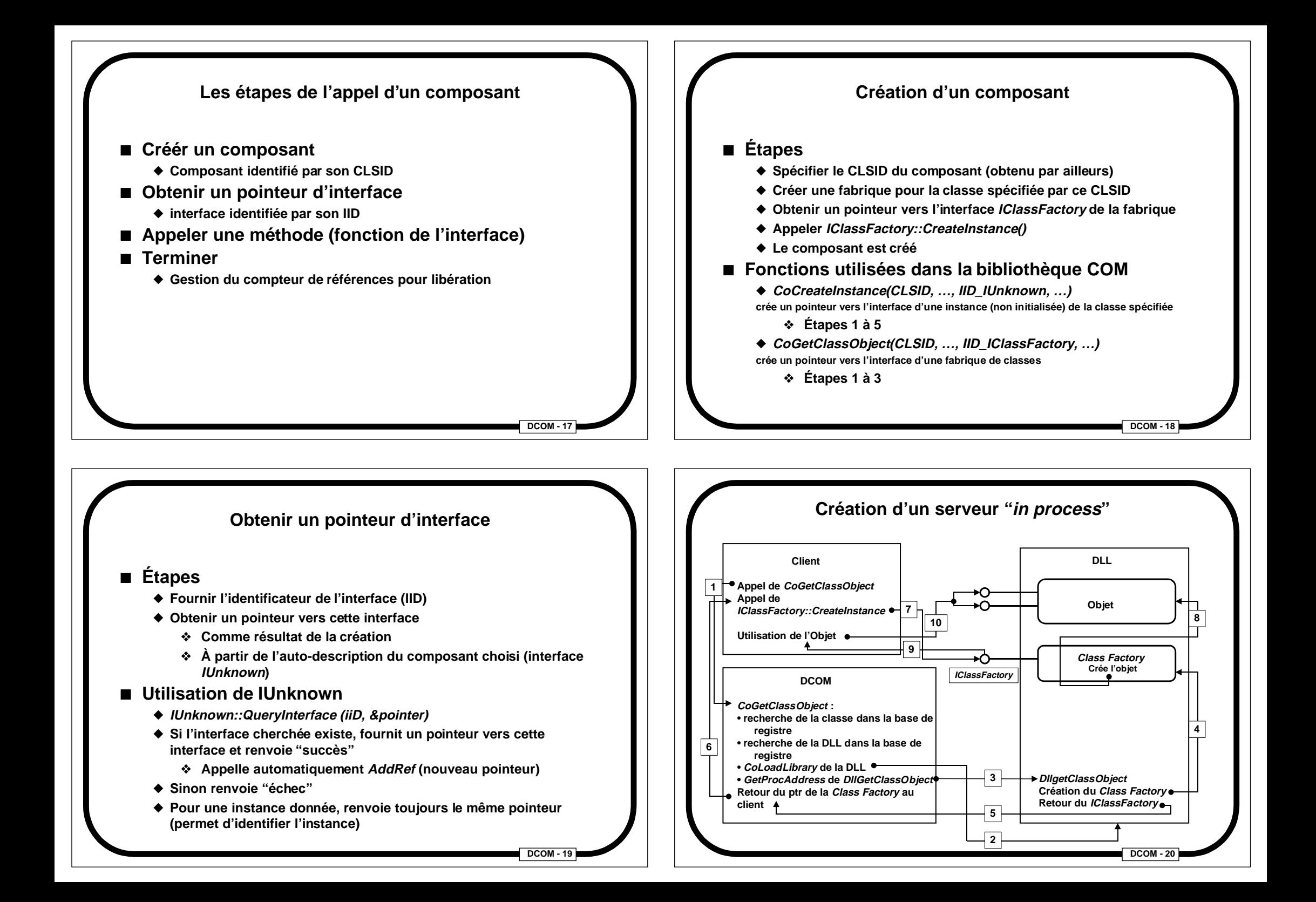

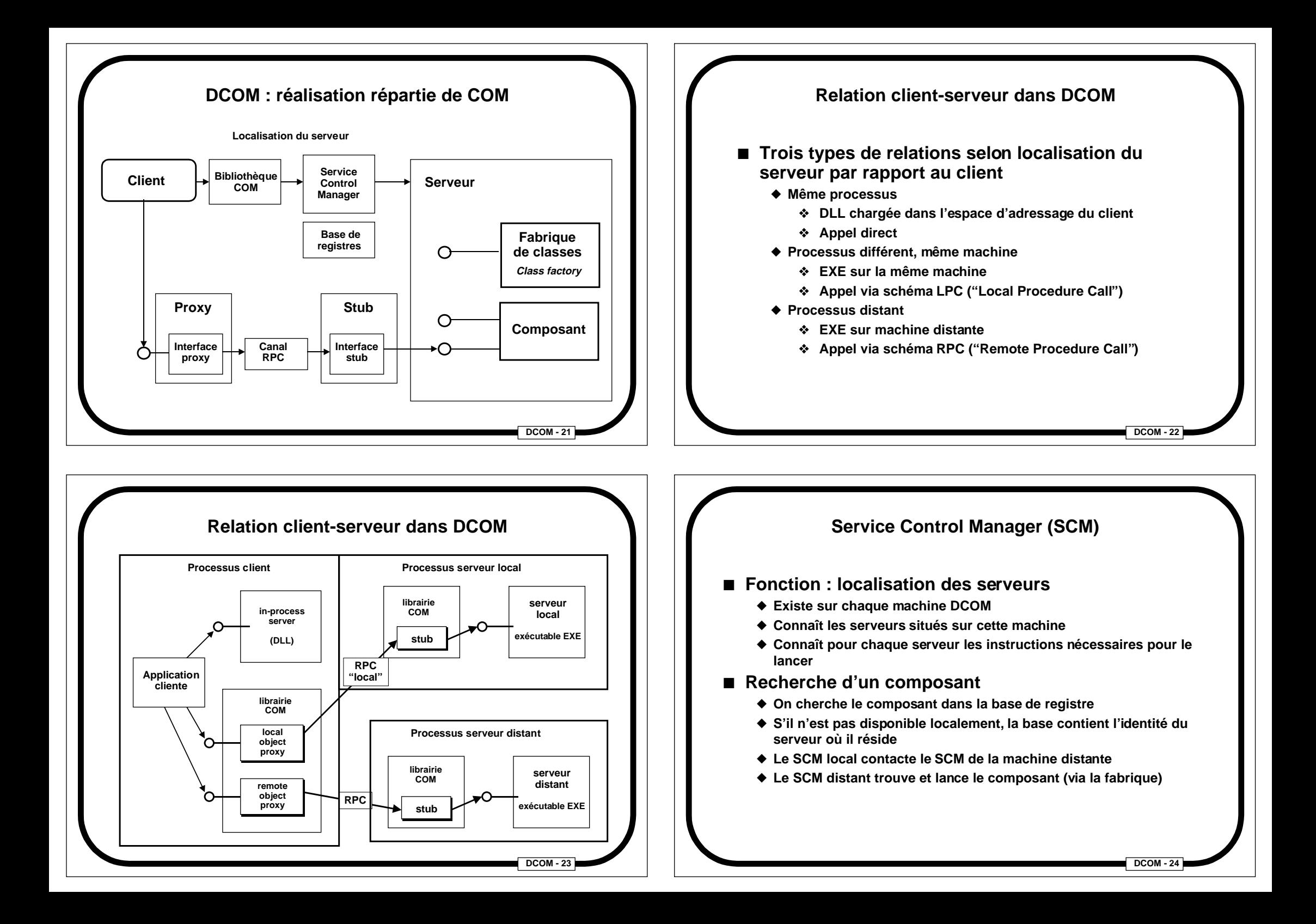

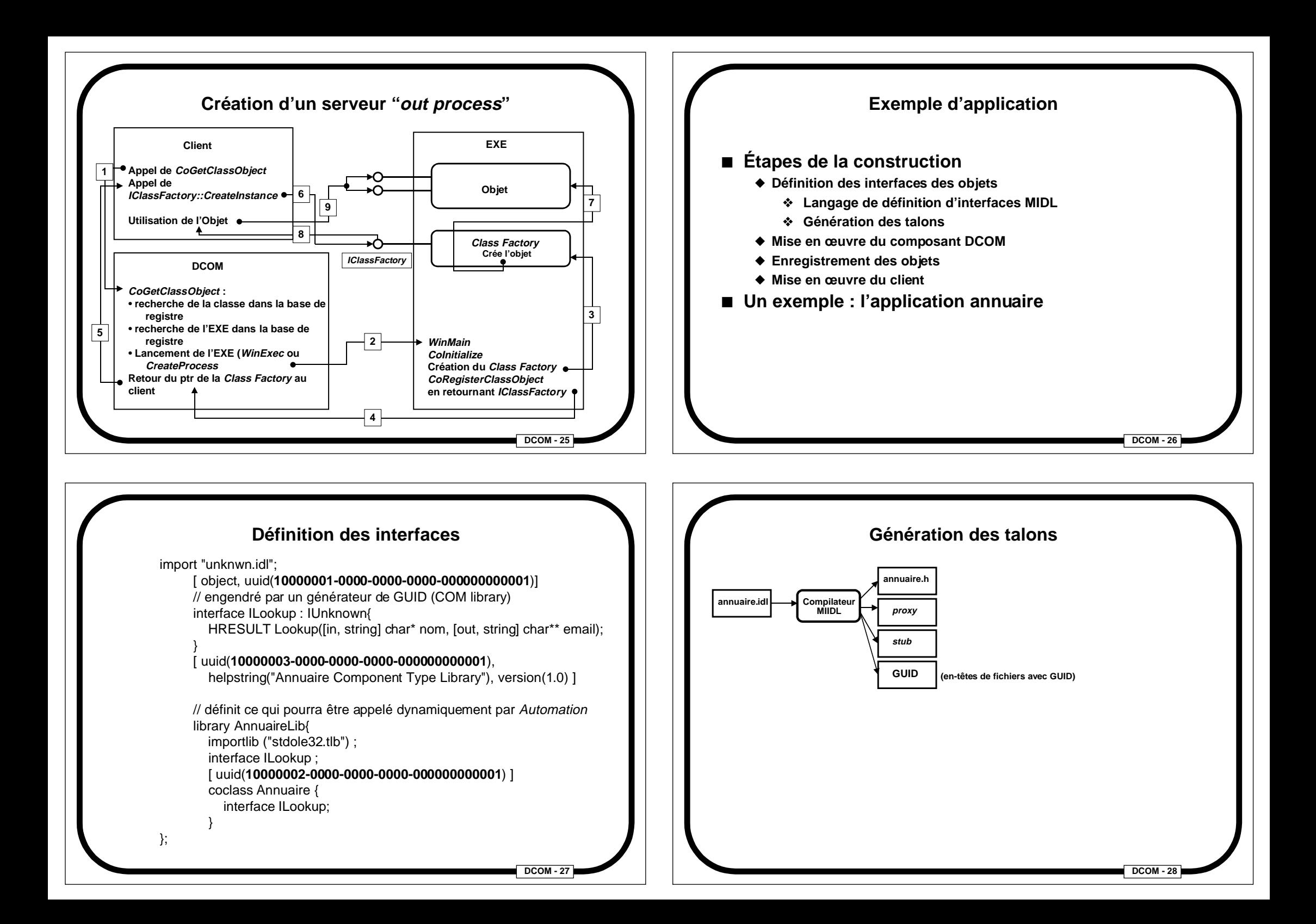

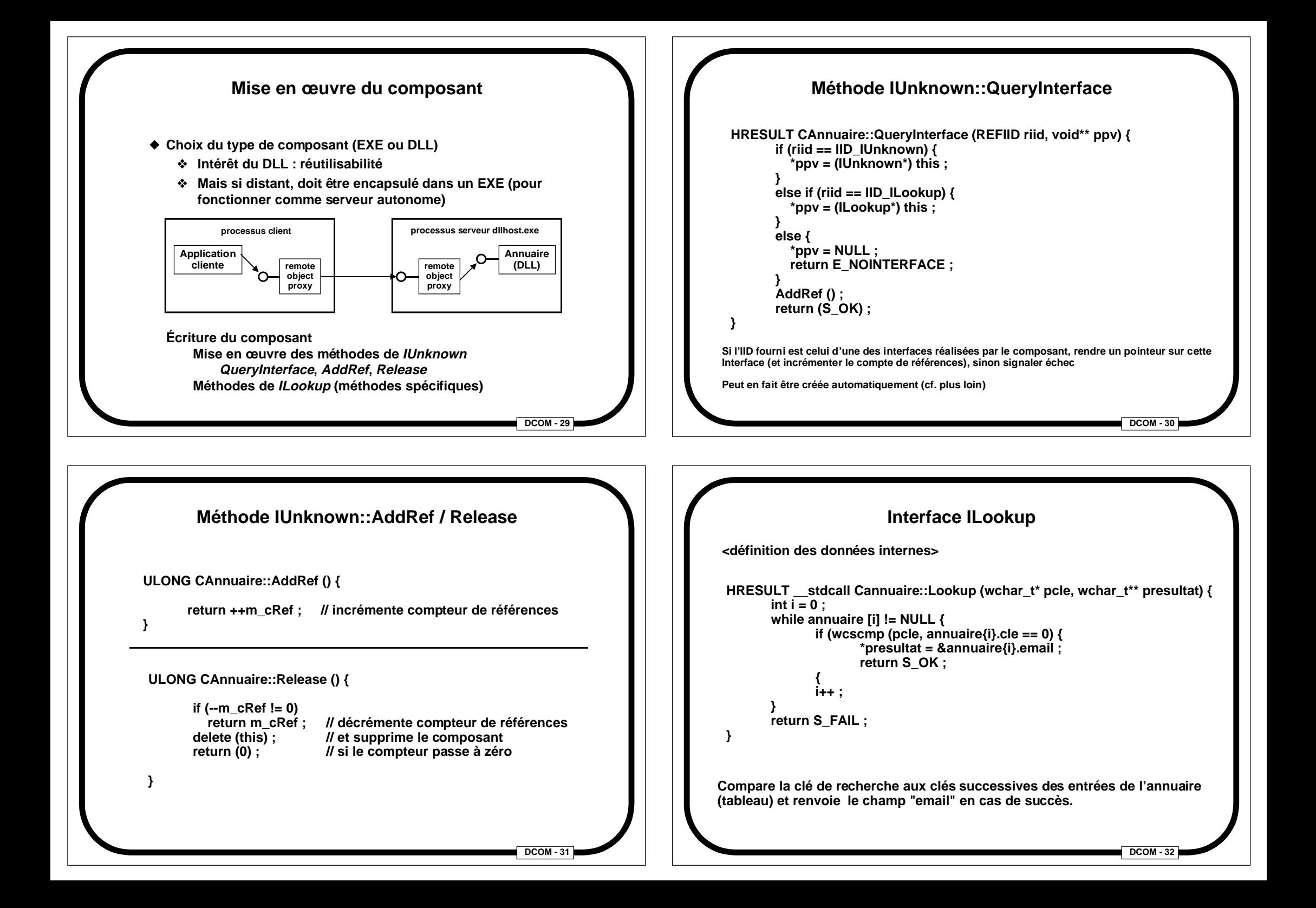

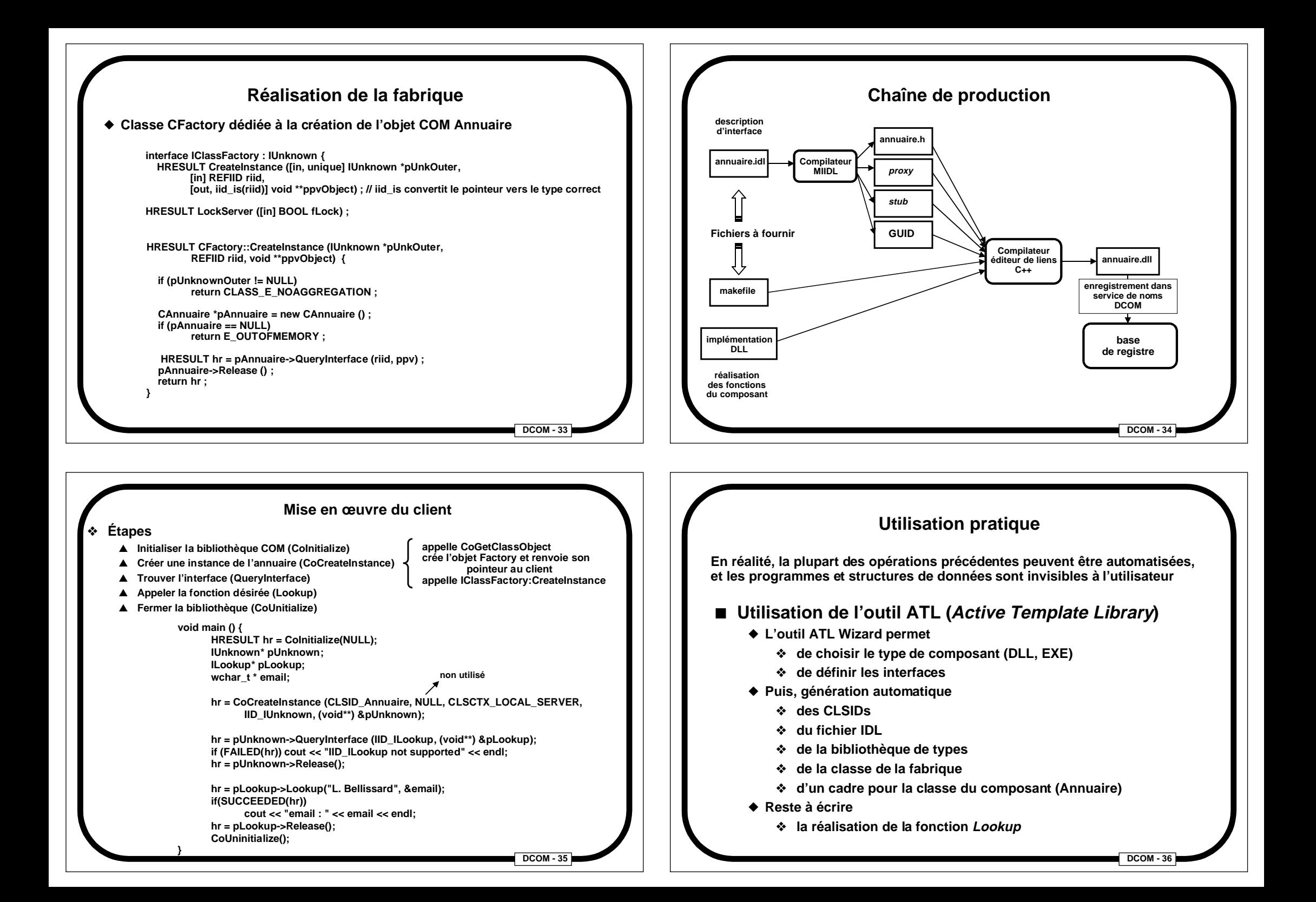

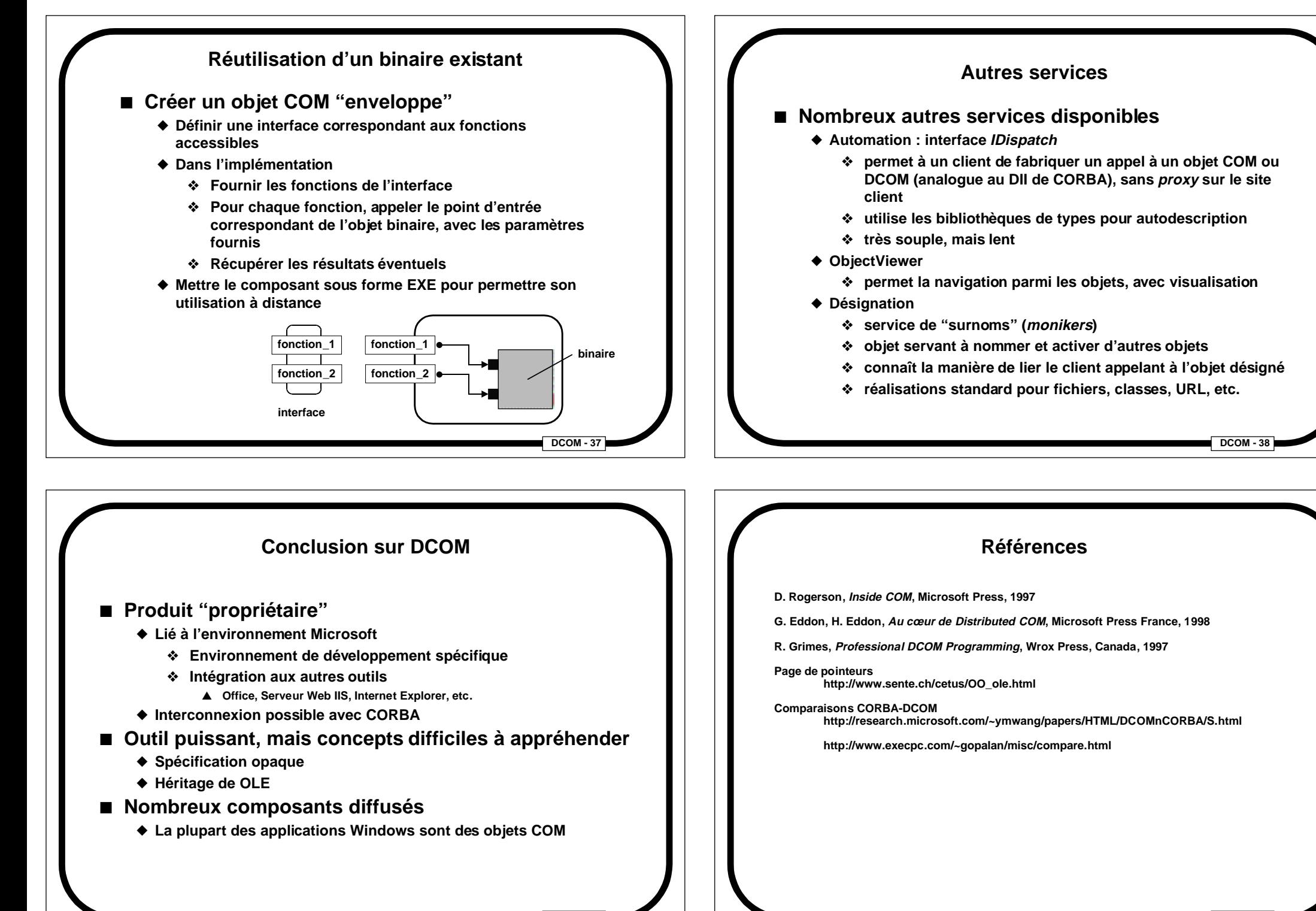

**DCOM - 39**